Journal of the ICCE Special Interest Group for Logo-Using Educators

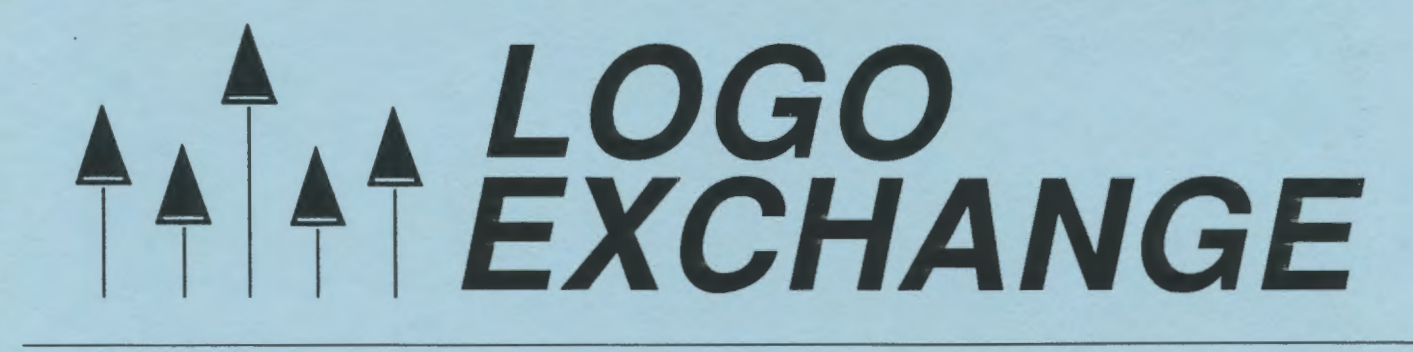

FEBRUARY 1989 VOLUME 7 NUMBER 6

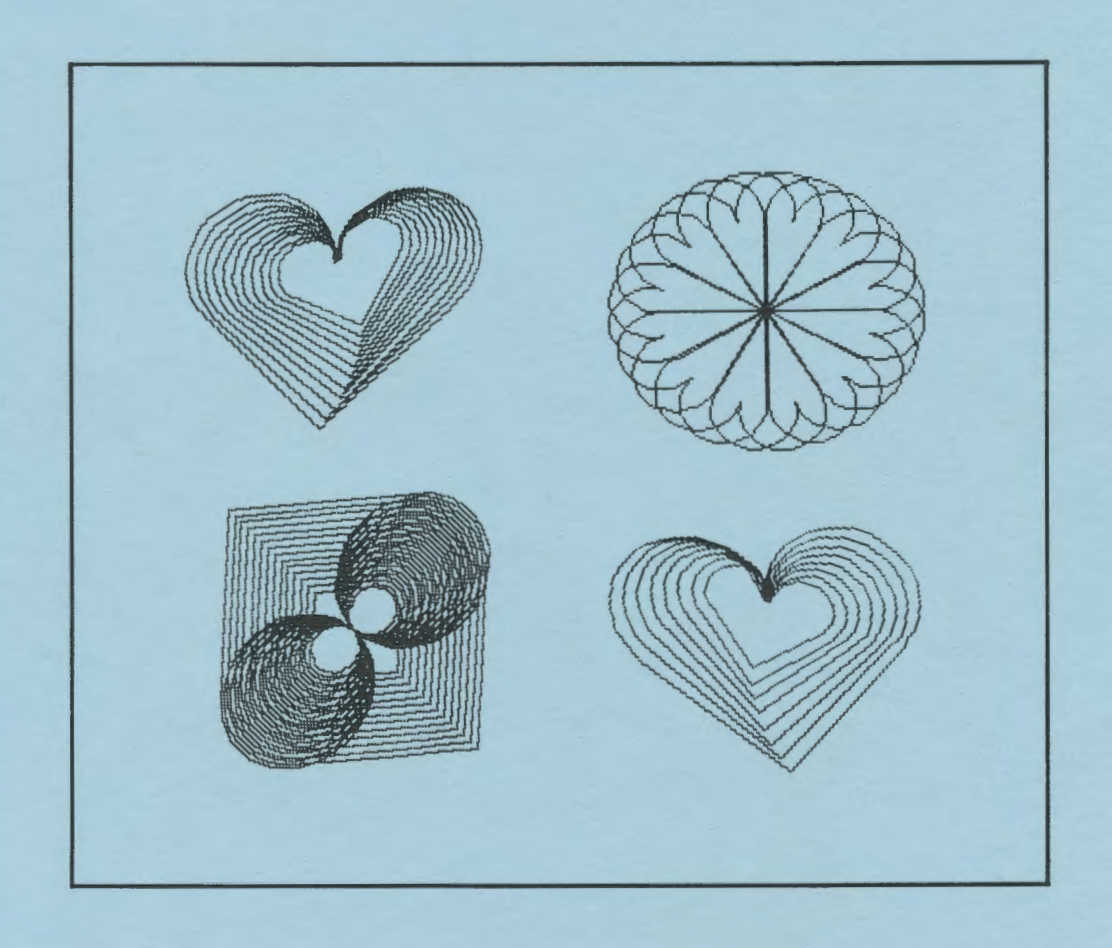

International Council for Computers in Education

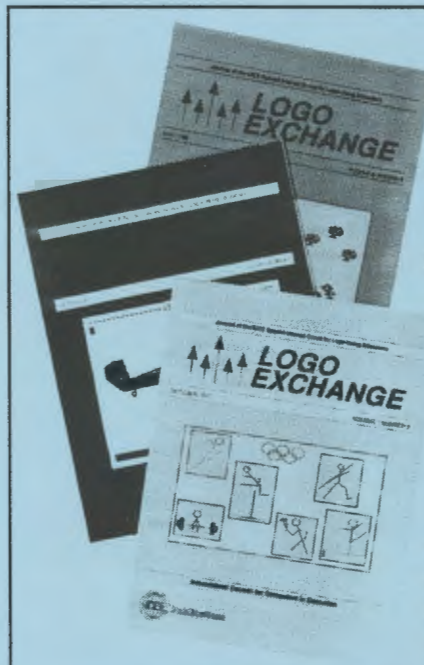

## **Logo Exchange The Journal for Logo Activities Worldwide**

Now published by the International Council for Computers in Education, *Logo Exchange* brings you exciting ideas from top Logo educators throughout the world.

Each of the nine issues includes:

- Logo articles *by* classroom teachers *for* classroom teachers;
- Columns which emphasize practical ideas for the use of Logo at the primary and intermediate level;
- Articles focusing on the use of Logo in language arts and math;
- Updates on Logo research;
- A look at Logo-like activities, software and hardware;
- Articles by Logo leaders from throughout the world;
- Reports on Logo activities world-wide.

The *Logo Exchange* is the journal for ICCE's Special Interest Group for Logousing educators. SIGLogo members are invited to participate in local, regional, and national meetings and to contribute to the flow of ideas through the *Logo Exchange.* 

*Logo Exchange* is published monthly September through May. SIGLogo membership is \$24.95 for ICCE members (include membership number on order) \$29.95 for non-members. Add \$5.00 for non-U.S. memberships. All billed orders are charged \$2.50 for handling.

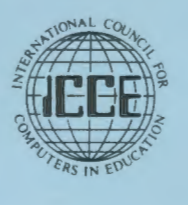

To order, contact:

JCCE, University of Oregon, 1787 Agate St., Eugene, OR 97403-9905; ph. 503/686-4414.

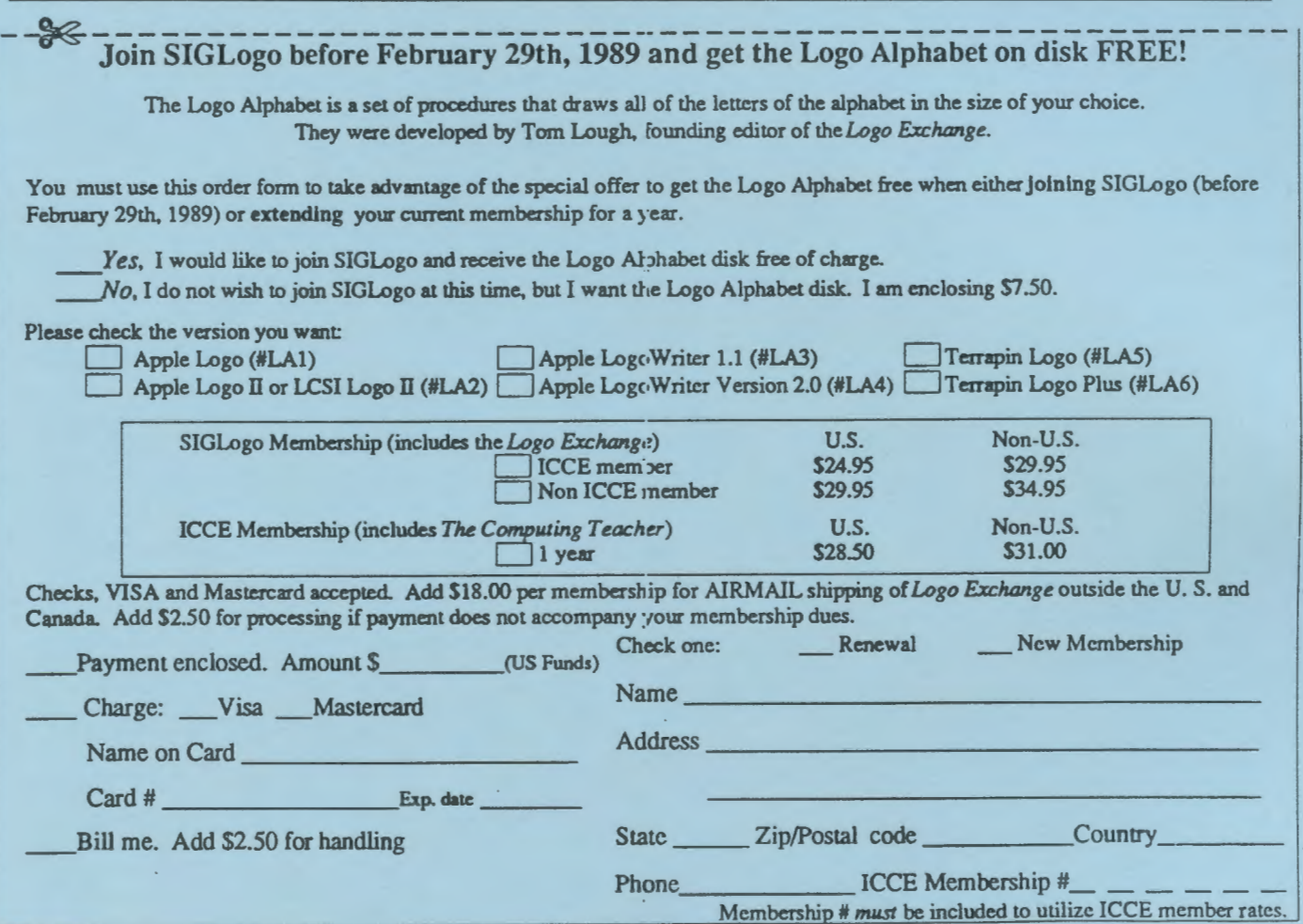